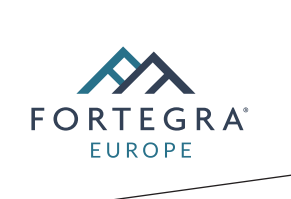

### **Návod na vyplnění a podepsání formulářů PDF**

1 Otevřete formulář PDF v aplikaci Acrobat nebo Reader.

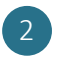

2 Vyberte nabídku Nástroje > Vyplnit a podepsat.

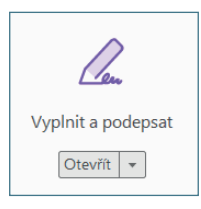

3 Po otevření nástroje vyplníte text do modrých rámečků. U zaškrtávacích polí pouze označíte odpovídající variantu, v případě kolonky "Jiné/Jiný" odpověď doplníte.

4 V momentě, kdy budete mít vyplněná všechna pole krom podpisu, kliknete na "Podepsat" a "Přidat podpis" v horní liště nad dokumentem.

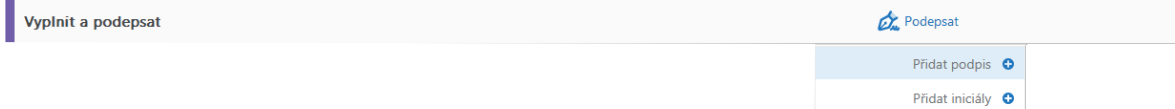

5 Po rozkliknutí se Vám otevře okénko s možnostmi podpisu, vyberte prosím variantu "Kreslit" a podepiště se.

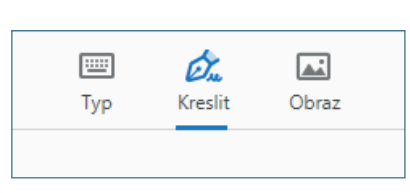

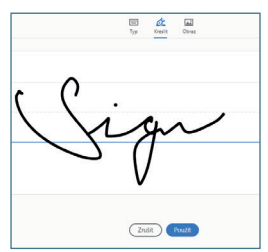

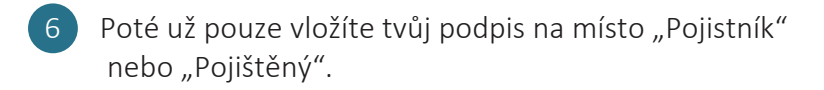

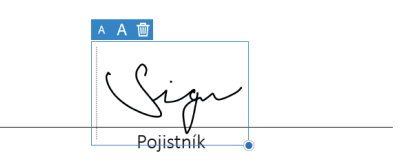

7 Dokument uložíte, zašlete nám ho na info@fortegra.cz a my se Vám co nejdříve ozveme.

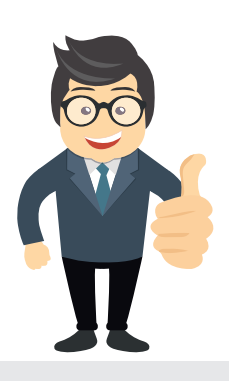

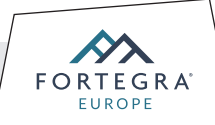

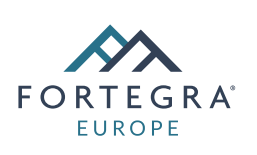

# $\text{Část } 1/2$

V případě, že je vozidlo prodáno nebo vlastnictví jinak převedeno před nebo v průběhu pojistné doby, pojištěný může převést práva z pojistné smlouvy na nového vlastníka pojištěného vozidla dle Všeobecných pojistných podmínek ("VPP"), článku 6, odstavci 4.4, v následujících případech:

- · novým vlastníkem je rodinný příslušník Pojistníka, který má shodné trvalé bydliště;
- · ke změně vlastnictví dojde mezi právnickou osobou a fyzickou osobou podnikatelem, která právnickou osobu vlastní a naopak;
- · ke změně vlastnictví dojde v důsledku zákonného přechodu pozůstalosti v důsledku úmrtí pojištěného;
- · ke změně vlastnictví dojde v rámci rozvodového řízení;
- ke změně vlastnictví z leasingové společnosti na Pojištěného dojde v rámci ukončení smlouvy o finančním leasingu v případě,  $\bullet$ že pojistné bylo uhrazeno za celou pojistnou dobu;
- · změna vlastnictví byla po zvážení okolností na základě Pojistníkovy písemné žádosti schválena Správcem.

Za účelem účinnosti převodu je nezbytné, aby nám nový vlastník zaslal žádost ve lhůtě 14 dnů ode dne změny vlastnictví vozidla. Nový vlastník musí souhlasit s tím, že bude vázán všemi ustanoveními pojistné smlouvy. Žádná práva z této smlouvy nemohou být převedena na společnost nebo jednotlivce, kteří mají podnikatelské oprávnění v oblasti prodeje nebo oprav vozidel.

Vyplněný formulář zašlete elektronicky na adresu: info@fortegra.cz Případně poštou na adresu: Fortegra Europe Insurance Company Ltd., Spáčilova 569, 767 01 Kroměříž.

### Část 1 - Vyplňuje pojištěný

#### Informace o pojištěném a vozidle

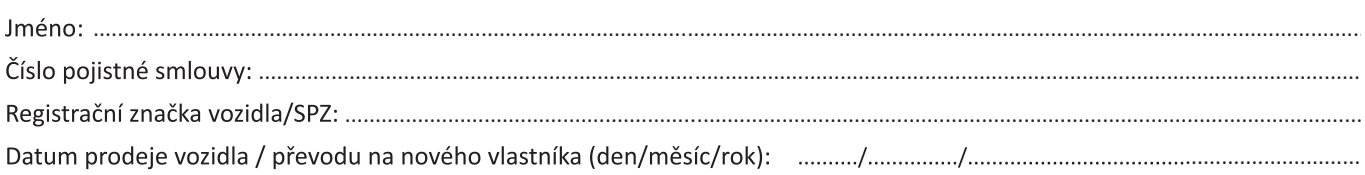

Pojištěný potvrzuje, že výše vozidlo bylo servisováno v souladu s ustanovením záručního programu k datu převodu vlastnictví pojištěného vozidla. Pojištěný požaduje, aby veškerá práva a povinností vyplývající z pojistné smlouvy byla převedena na nového vlastníka uvedeného na další straně.

Podpis (původní vlastník)

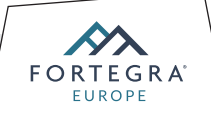

## Část 2/2

### Část 2 - Vyplňuje nový vlastník

#### Informace o novém vlastníkovi

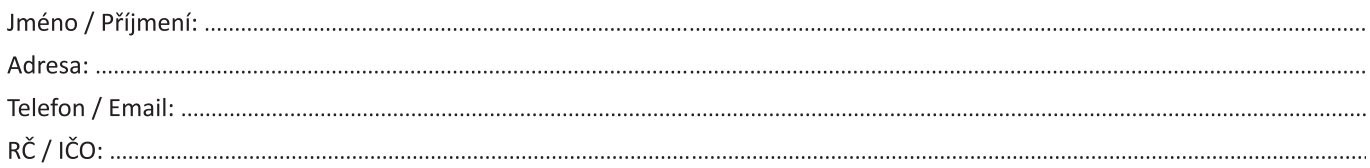

Odůvodnění žádosti o převod práv a povinností z výše uvedené pojistné smlouvy: (i) Vyberte jeden z důvodů výše uvedených.

Potvrzuji, že:

1) Jsem si pojistnou dokumentaci přečetl/a a rozumím jejímu obsahu. Souhlasím s ujednáními, podmínkami a výlukami v ní obsaženými.

2) Jsem si vědom/a toho, že pojistná smlouva nebude převedena před sdělením pojistitelova souhlasu s tímto převodem.

Podpis (nový vlastník)

Poskytněte, prosím, správci lhůtu 10 dnů pro vyřízení této žádosti. Bude-li tento dokument doručen správci ve lhůtě 14 dní ode dne změny vlastnictví pojištěného vozidla, budou případné oprávněné nároky na pojistné plnění vzniklé v průběhu této procesní lhůty posouzeny za účelem poskytnutí pojistného plnění. Nezbytnou součástí této žádosti je kopie dokladu o změně vlastnictví.

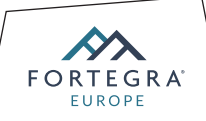